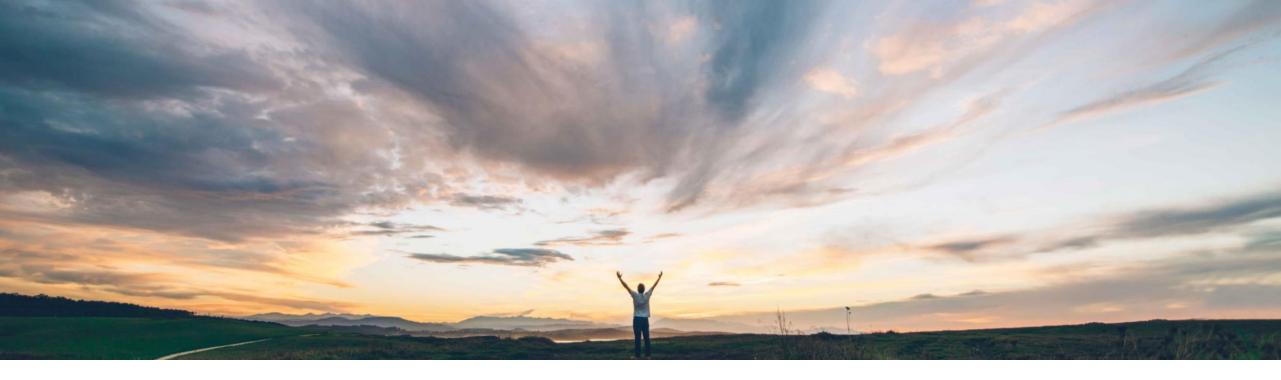

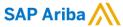

# **Feature at a glance**Update the RFQ status of closed postings to Terminated

Dan Pouliot, SAP Ariba Target GA February 2018

CONFIDENTIAL

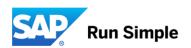

## **Feature at a Glance**

# Introducing: Update the RFQ status of closed postings to Terminated

### Customer challenge

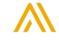

Meet that challenge with SAP Ariba

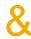

Experience key benefits

After a posting is closed for bids, the buyer may decide to abandon the posting either because there are not enough valuable bids or the procurement requirements have changed. There is no way today to move that to Terminated status and out of the buyer's work queue

If a posting is in Closed status, we will allow the RFQ to be canceled and move it to the Terminated status.

With this feature, ERP cancelled events automatically move to another Queue allowing buyers to concentrate on valid events in their queue. In the same manner, Suppliers are also notified to not bid and can concentrate on events that are open for bidding.

#### Solution area

Operational Procurement / Network Procurement / Quote Automation

#### **Enablement information**

On by default for customers already enabled to use Quote Automation.

No action required.

| Value measure          | low    |
|------------------------|--------|
| Ease of implementation | simple |
| Regional limitations   | global |

© 2018 SAP SE or an SAP affiliate company. All rights reserved. I INTERNAL

## **Feature at a Glance**

# Introducing: Update the RFQ status of closed postings to Terminated

#### Detailed feature information

Allow the buyer to abandon an RFQ (After a posting is closed for bids) for lack of trust in bids or simply do not want to move forward with the event, award and subsequent purchase order. Moving to terminated status removes the RFQ from the buyer queue. The sequence of events are below,

- \* Buyer issues an RFQ
- \* Buyer receives bids and closes the event in Discovery
- \* Buyer later decides to abandon the RFQ
- \* Buyer cancels the RFQ in the ERP and the system sends the cXML with type=delete
- \* The system moves the RFQ status from closed to terminated in Discovery
- \* The system sends a 'Cancel' email to the supplier. The email will mimic the closed email but the text will say The buyer has canceled the event and will not be moving forward with this request.

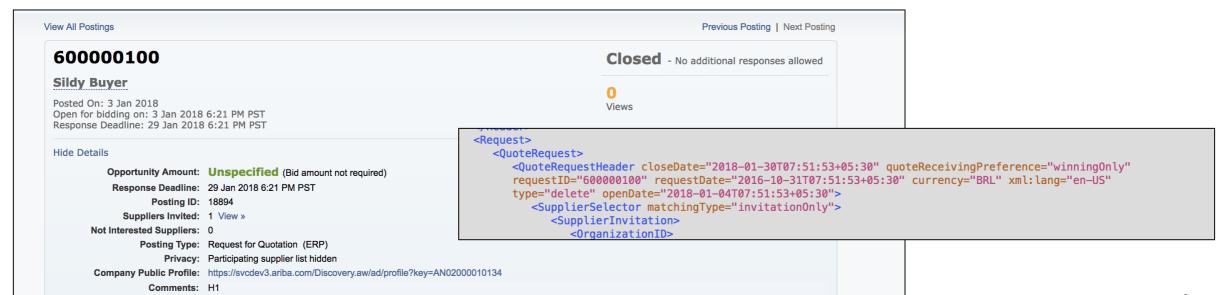